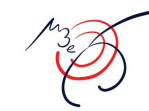

# **Midas at Mu3e: Pixel QC test**

Luigi Vigani Midas Workshop 13/09/2023

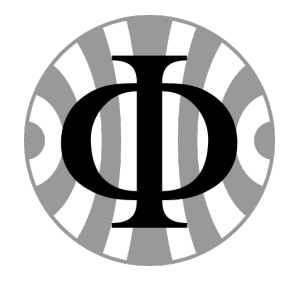

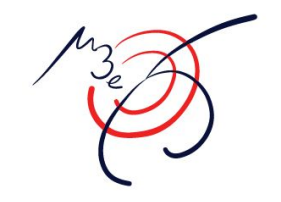

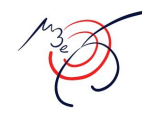

Mu3e aims to observe/exclude the  $\mu\rightarrow$ eee decay with 10<sup>16</sup> single event sensitivity

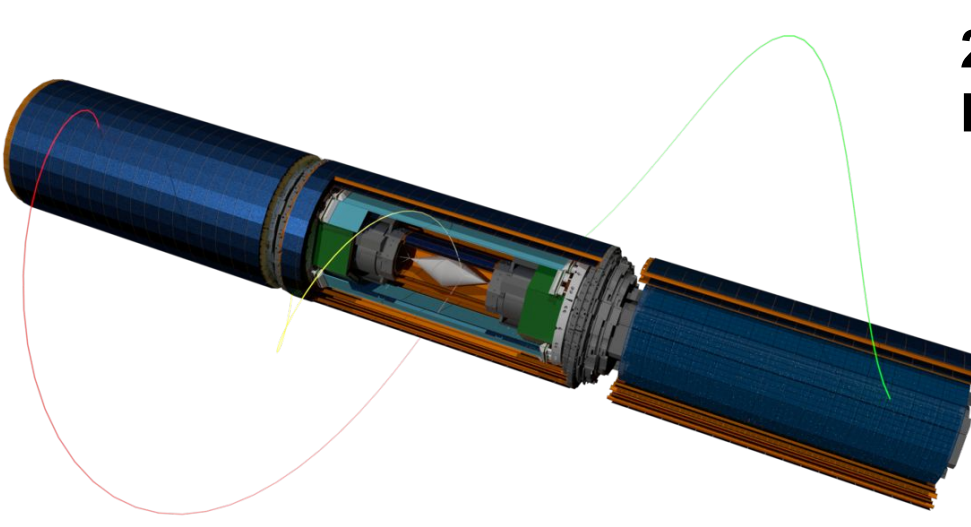

## **Tracking system needed! 2844 HV-MAPS: Mupix11 Each 20x21x0.05 mm<sup>3</sup>**

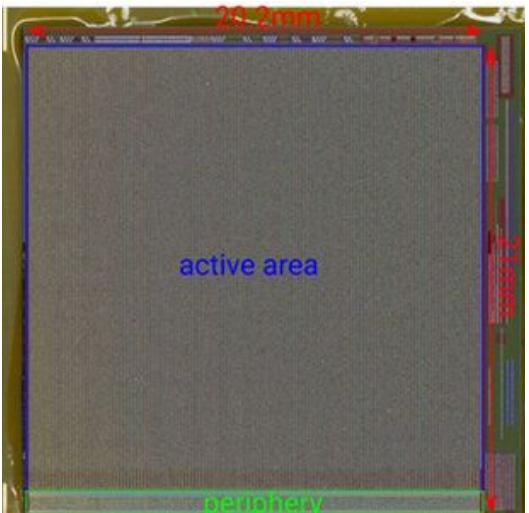

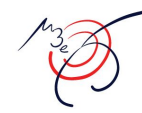

Mu3e aims to observe/exclude the  $\mu \rightarrow$ eee decay with 10<sup>16</sup> single event sensitivity

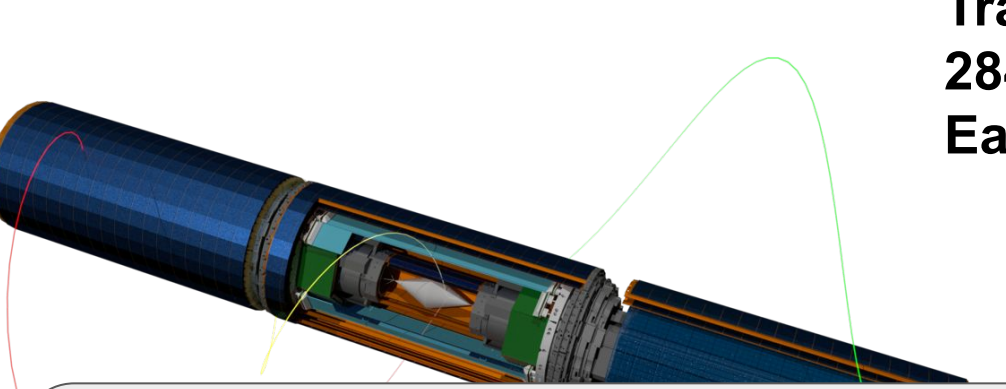

### **Tracking system needed! 2844 HV-MAPS: Mupix11 Each 20x21x0.05 mm<sup>3</sup>**

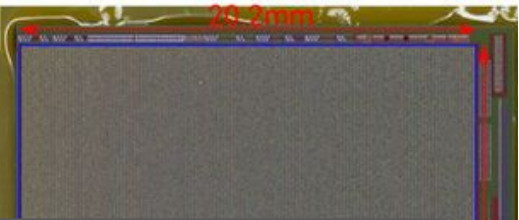

**A solid QC testing campaign is needed All chips must be qualified before mounting inside the detector modules!**

## QC test setup: hardware

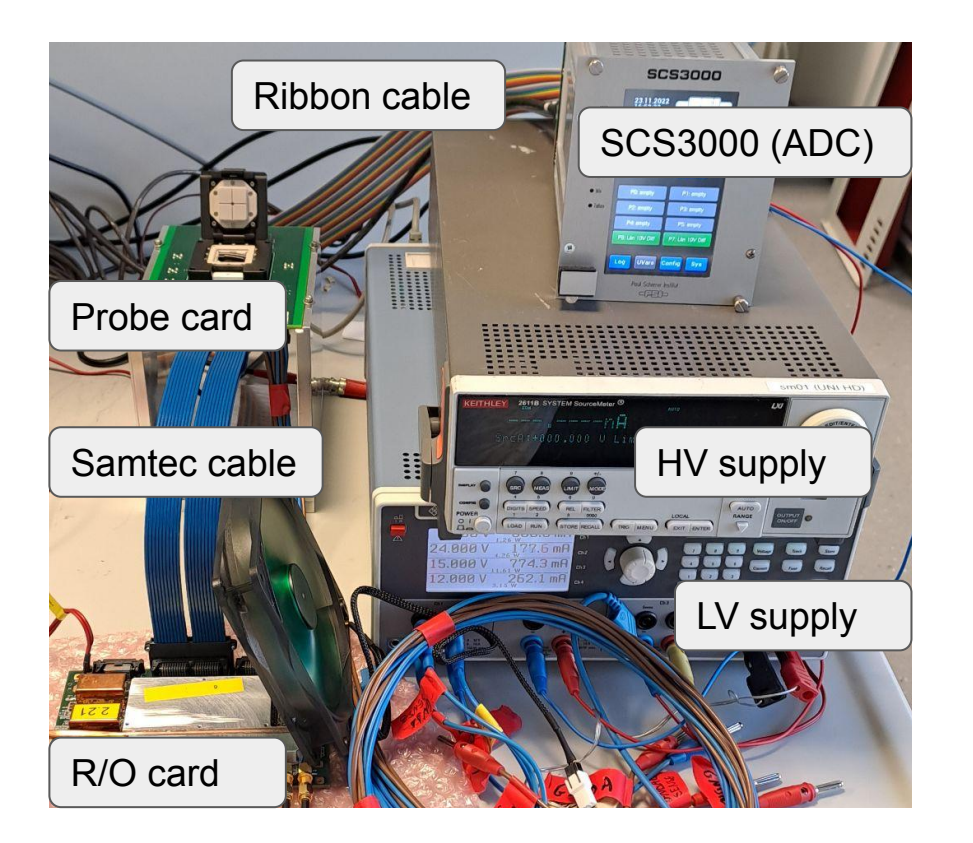

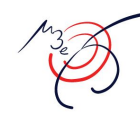

## QC test setup: hardware

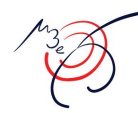

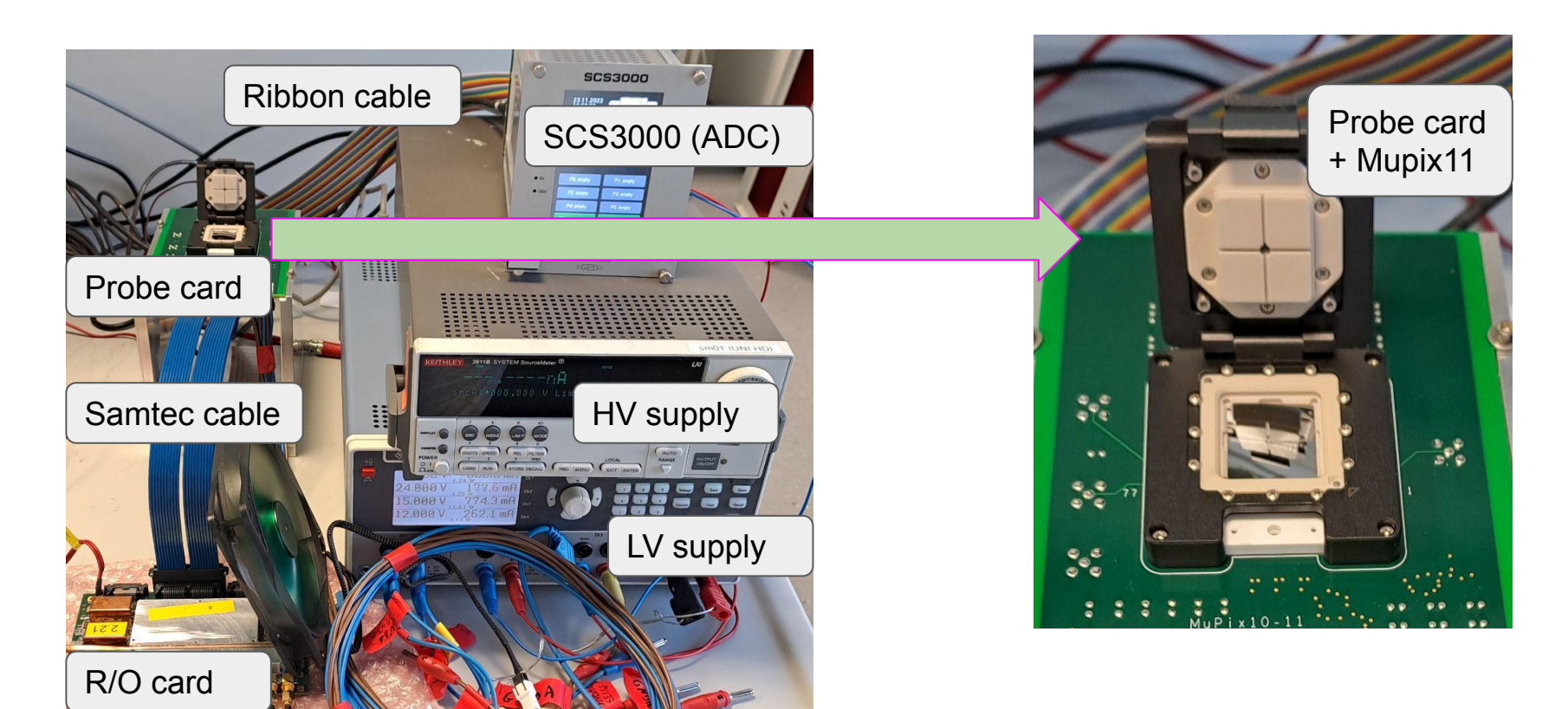

## QC test setup: hardware

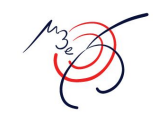

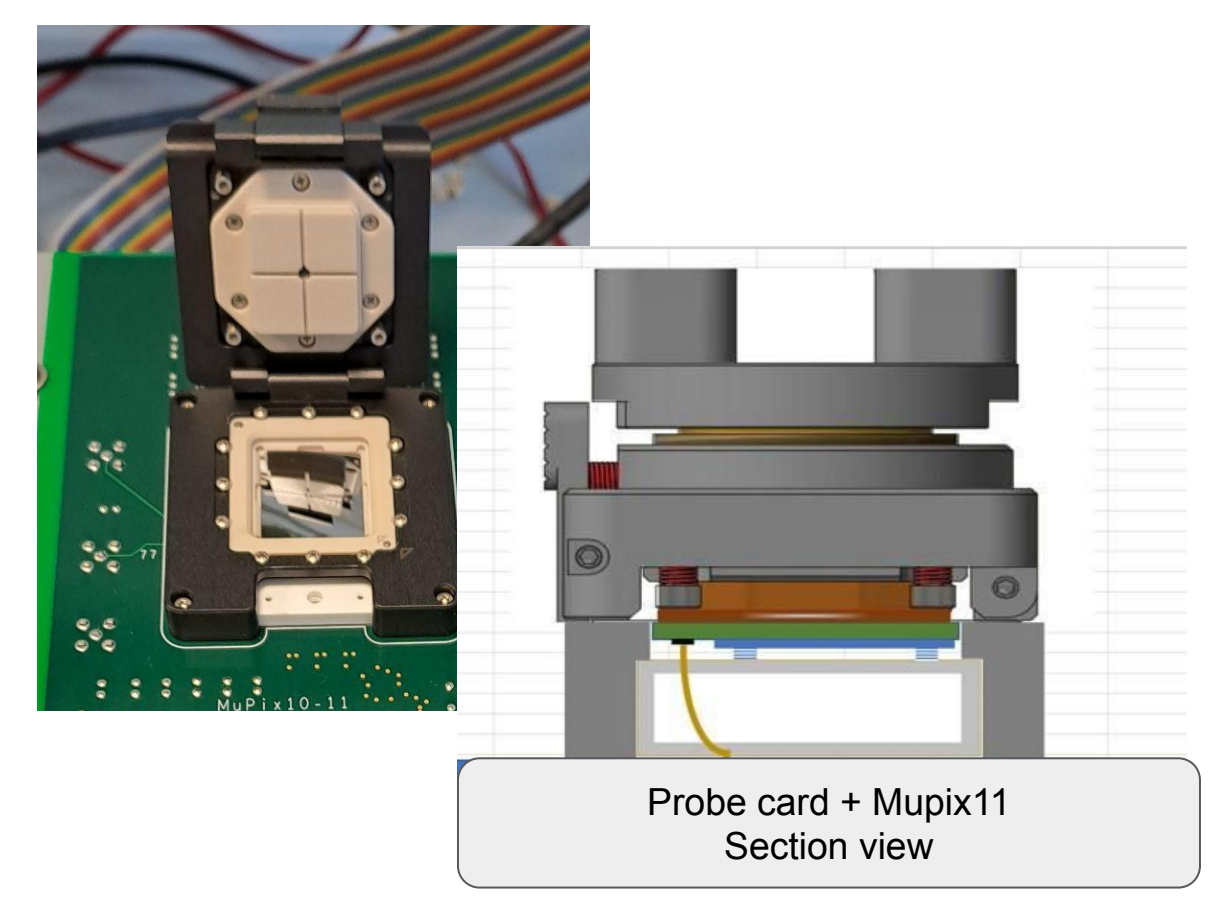

- Chip inserted in guides
- Needles sticking out of PCB against the chip
- Manual actuator presses chip onto needles
- Electrical contact in place
- Tests can be carried out
- Mu3e miniDAQ used: compact version of the DAQ shown in the previous presentation

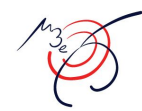

**Based on MIDAS**

#### **Several front-ends for the different components**

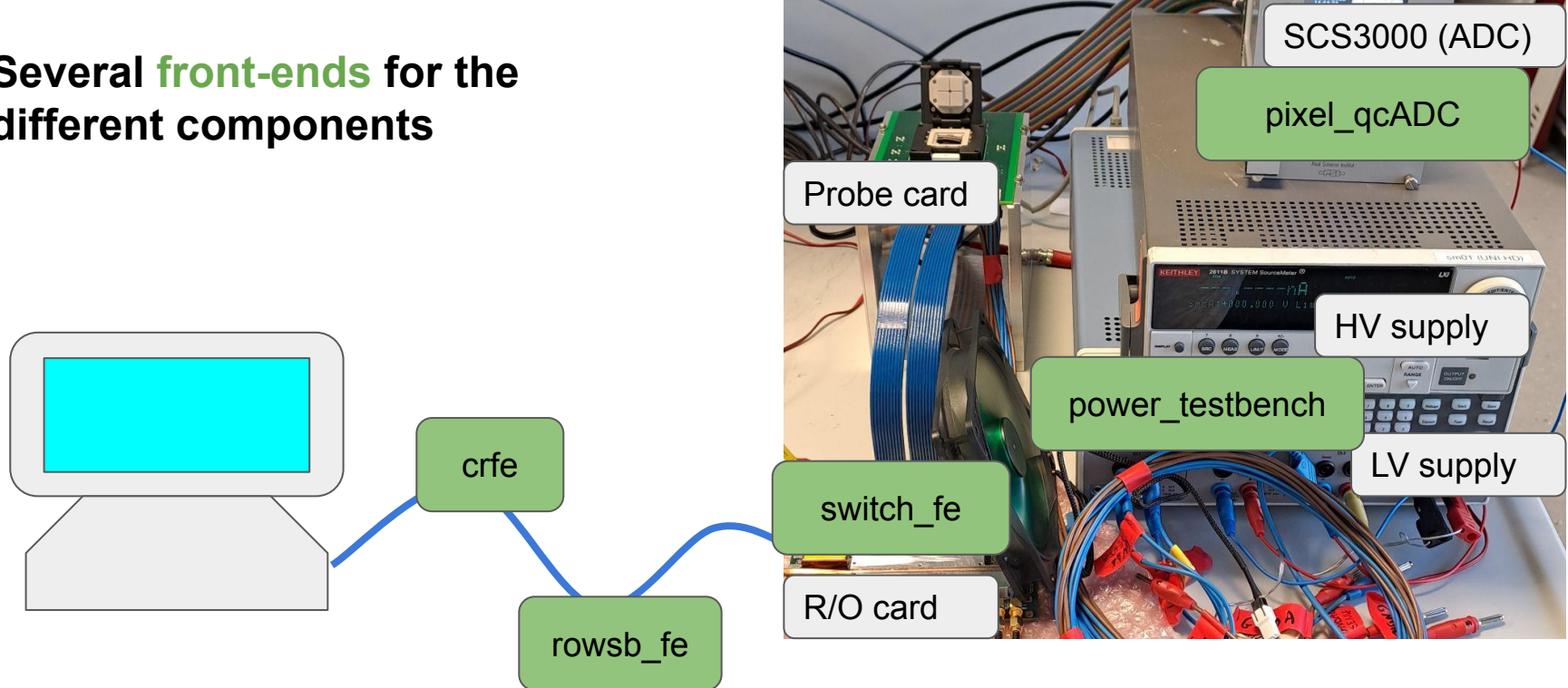

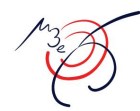

#### **Based on MIDAS**

#### **Several front-ends for the different components**

#### **Each with its functionality**

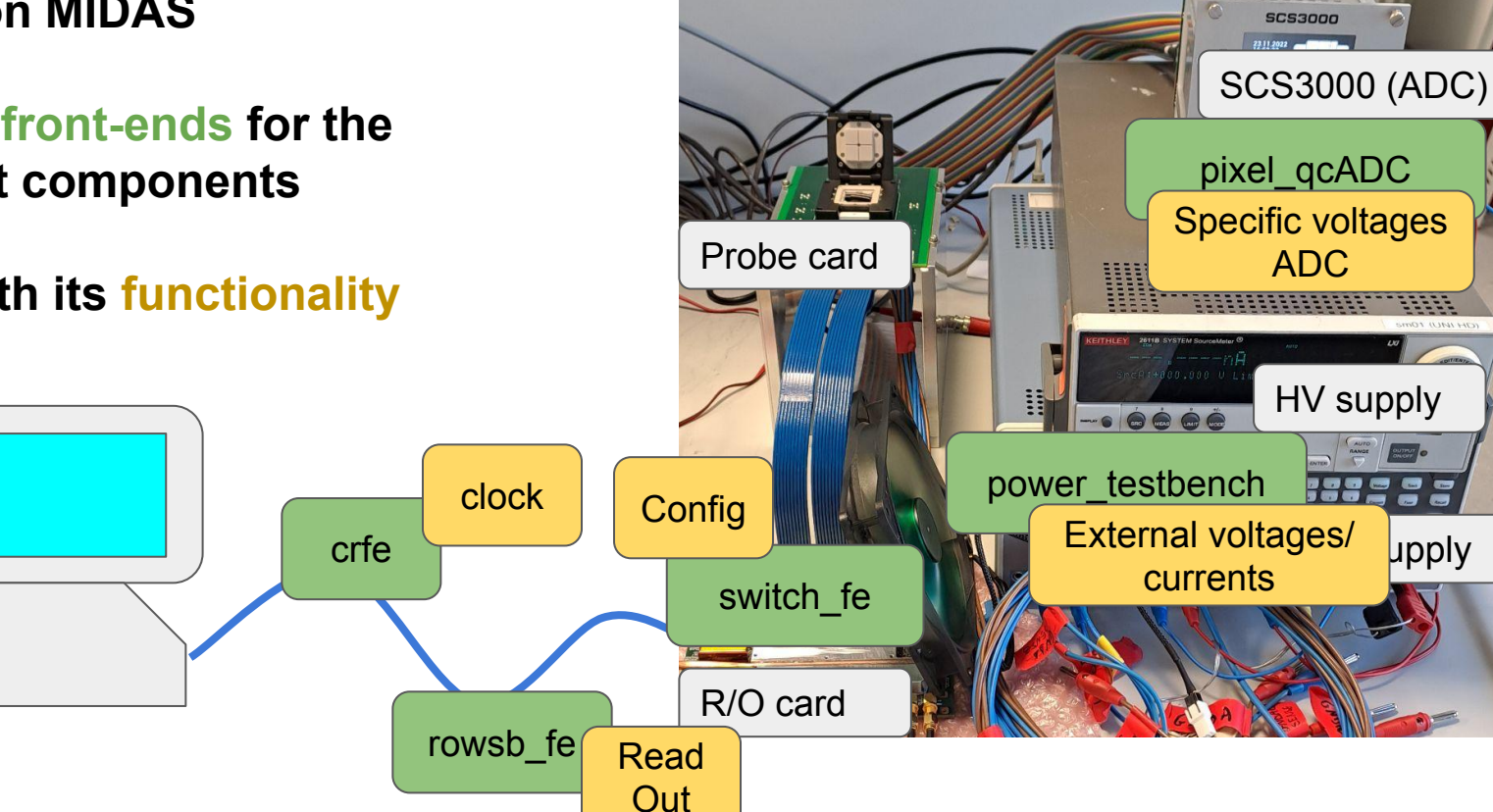

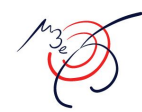

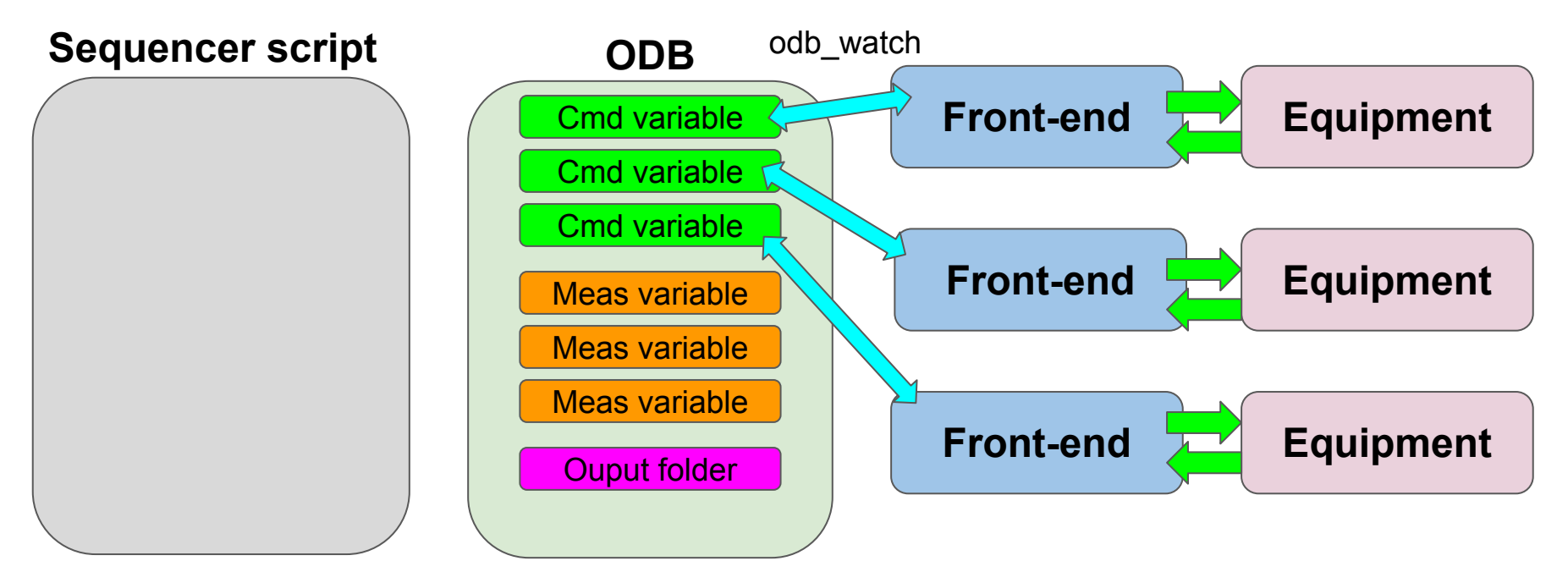

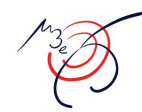

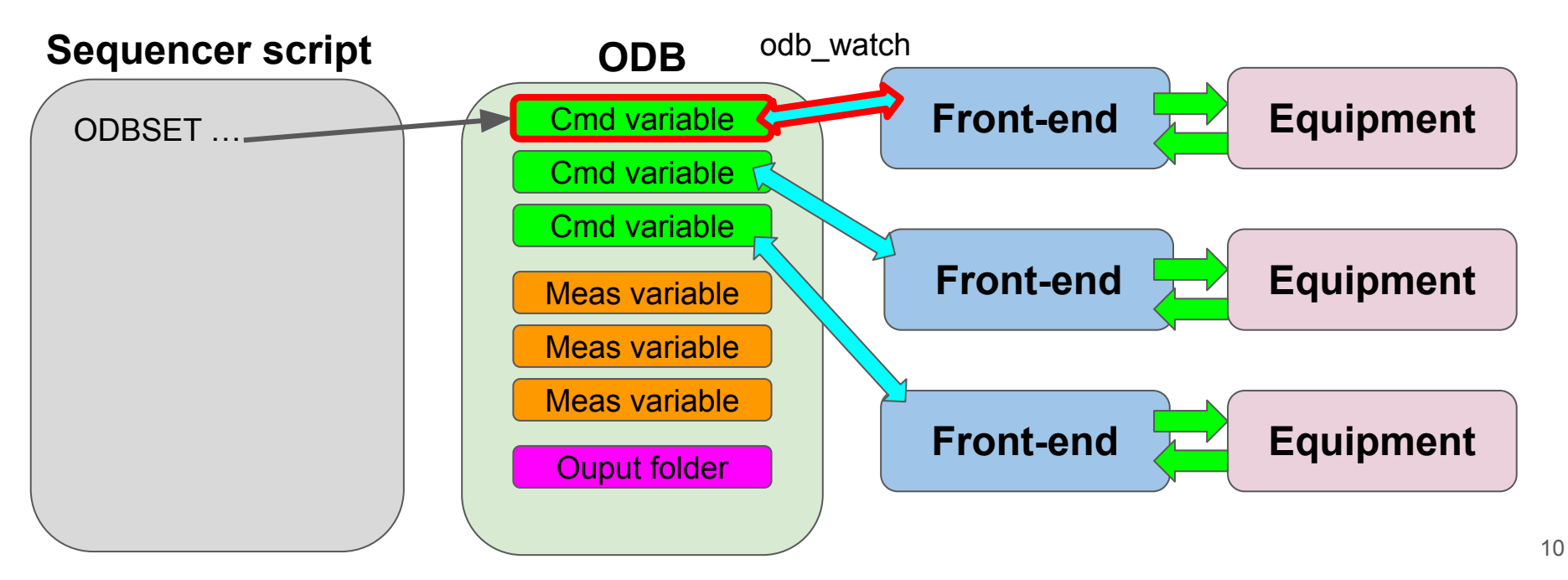

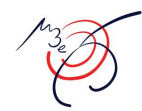

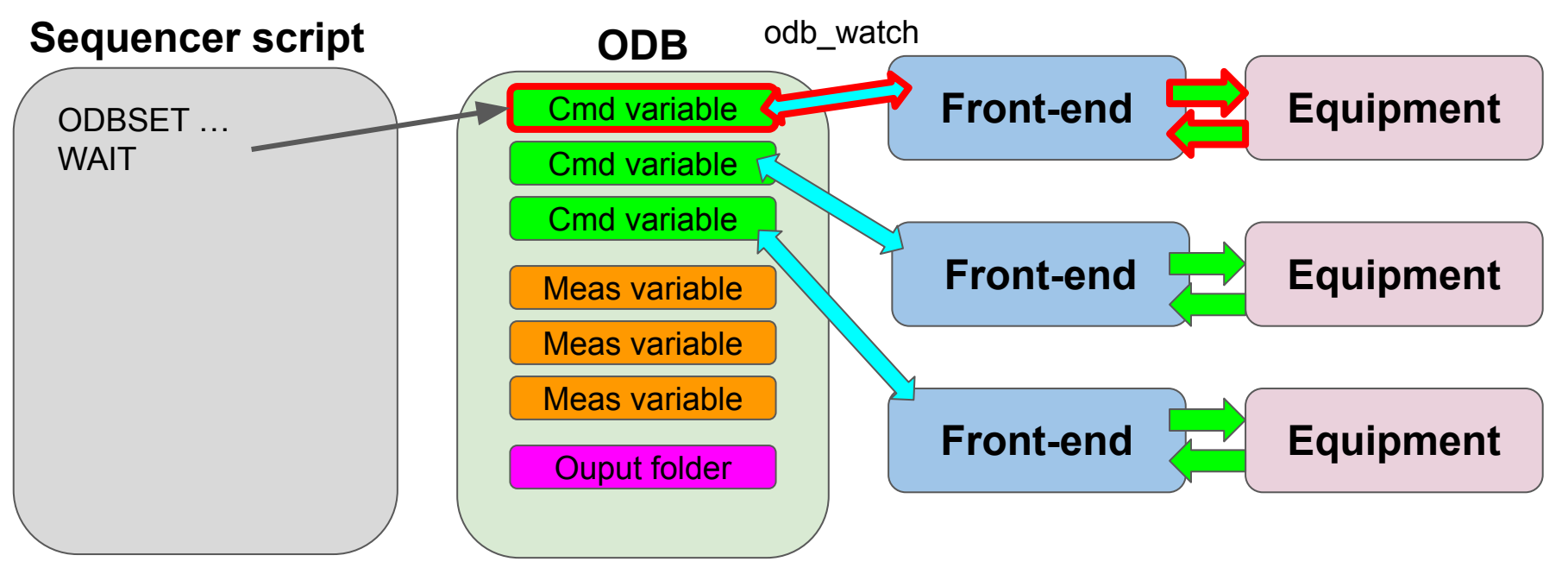

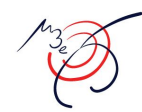

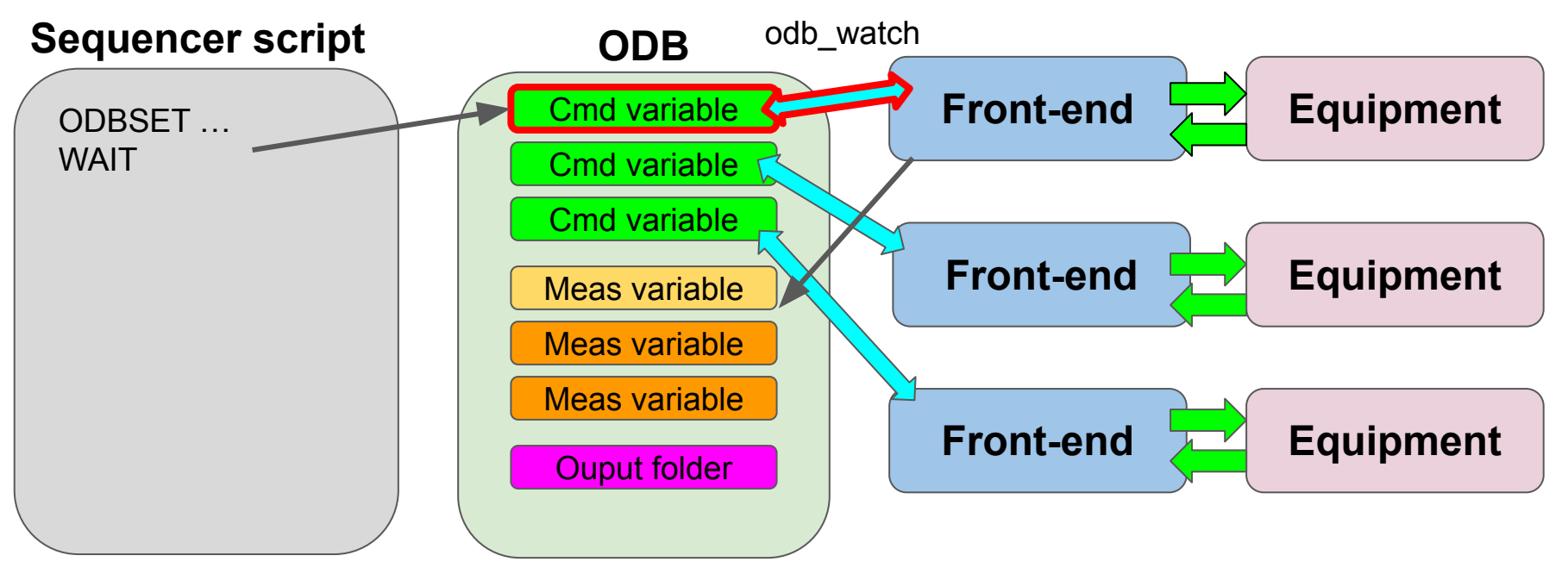

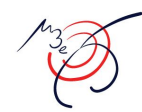

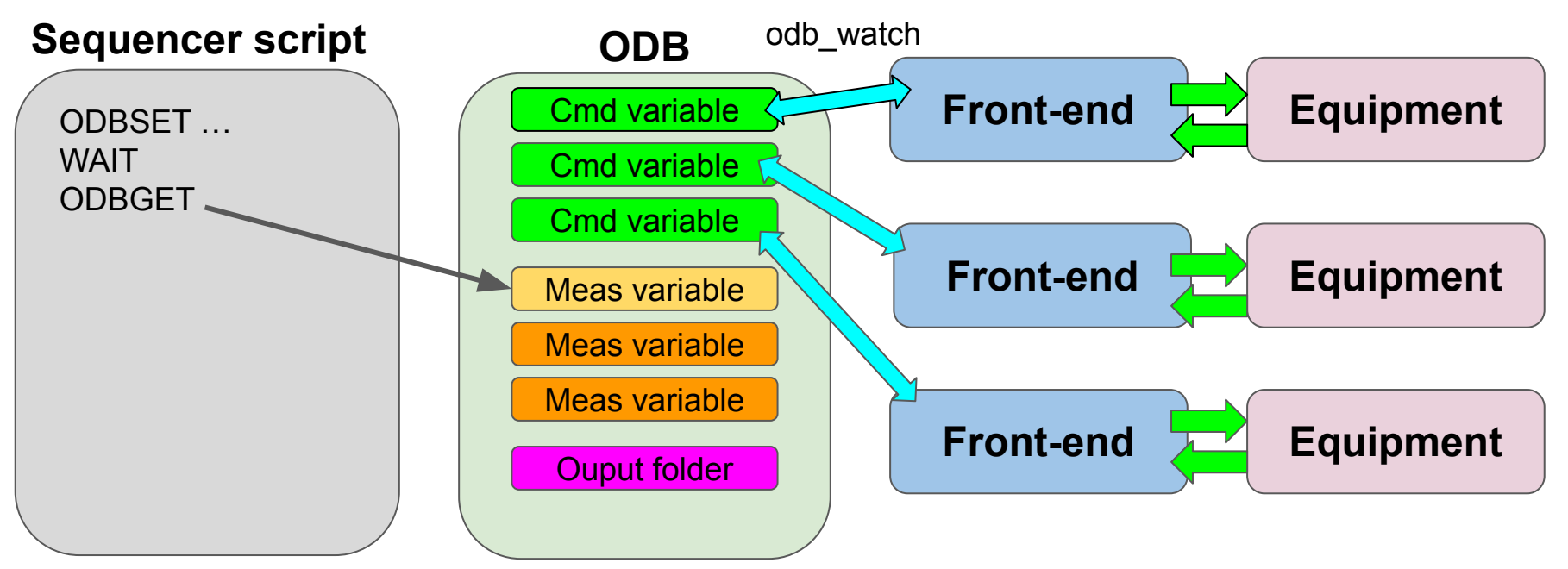

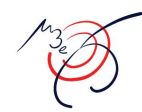

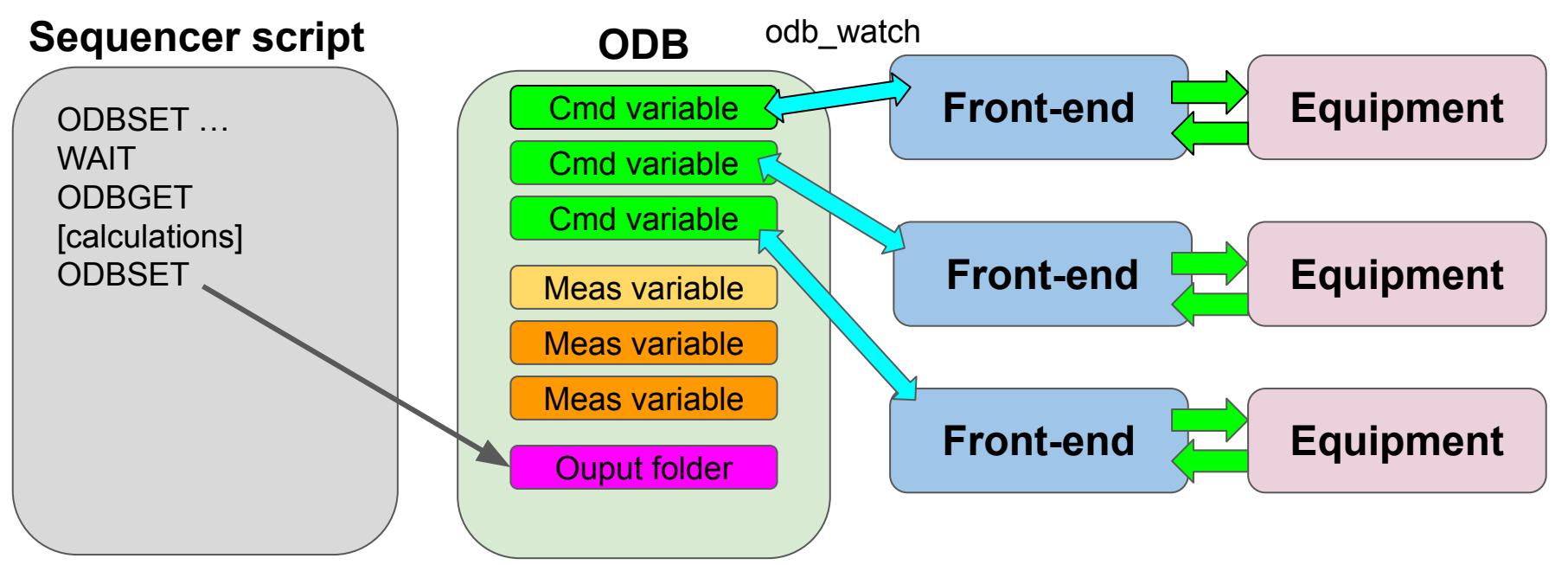

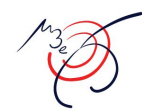

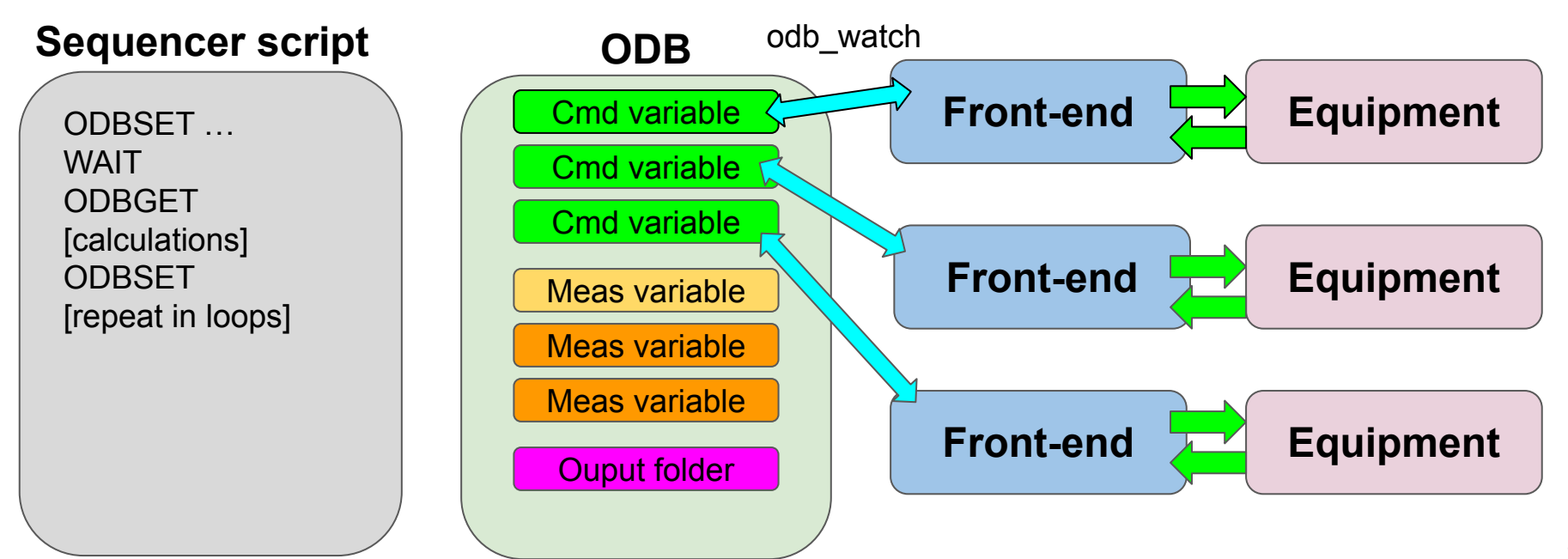

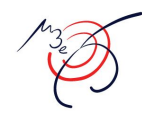

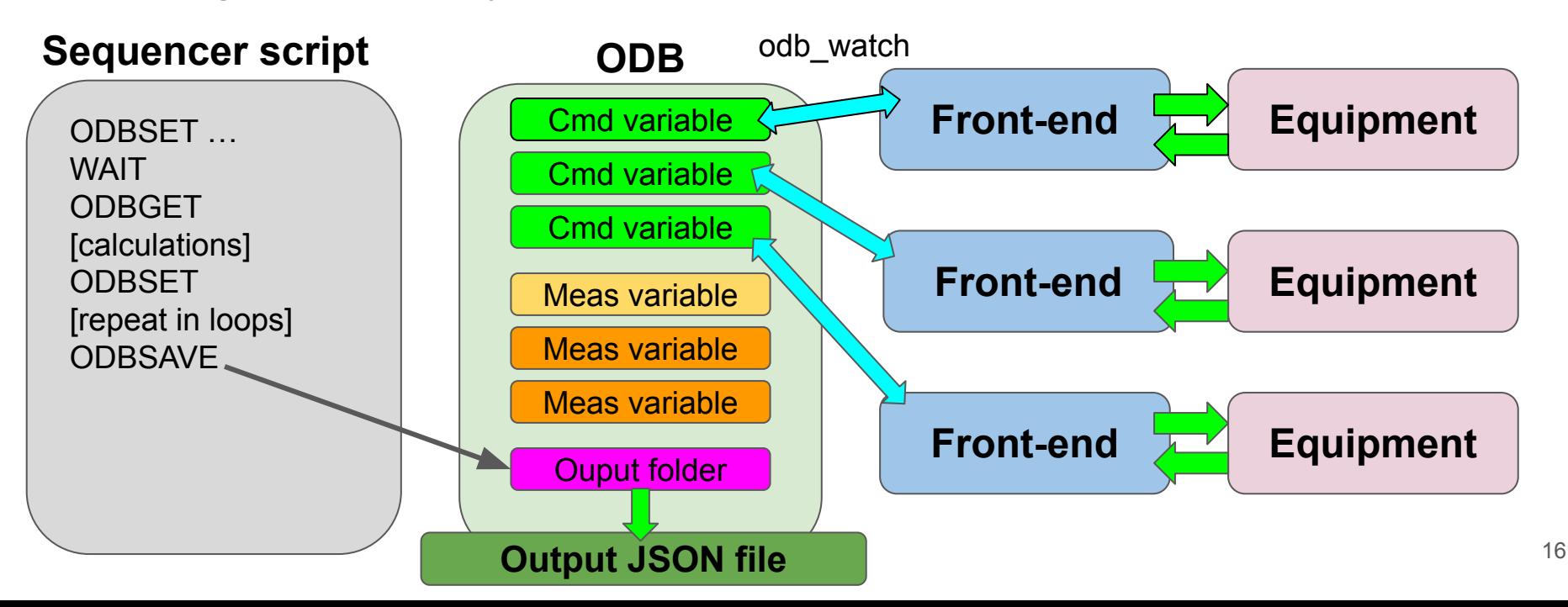

## Special case: analyzer

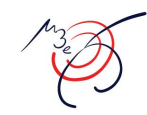

- What reported so far works nicely for "slow control"
	- With pixel data (64,000 pixels per chip) not possible to work with ODB calls
- The Mu3e DAQ takes data from the chip and dump them to Midas events
- An analyzer based on manalyzer runs in parallel with the QC
	- The analyzer can interact with the ODB via odbxx
- The procedure is then
	- Sequencer script starts run and wait the necessary time
	- Analyzer collects and analyze data (AnalyzeFlowEvent)
	- Sequencer script stops run
	- Analyzer extracts the relevant measurements from the data (end of run function)
	- Analyzer writes the relevant measurements in the ODB
	- Sequencer scripts gets those measurements for its algorithm
- **● Analyzer acts like a front-end**

## QC test: file structure

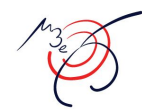

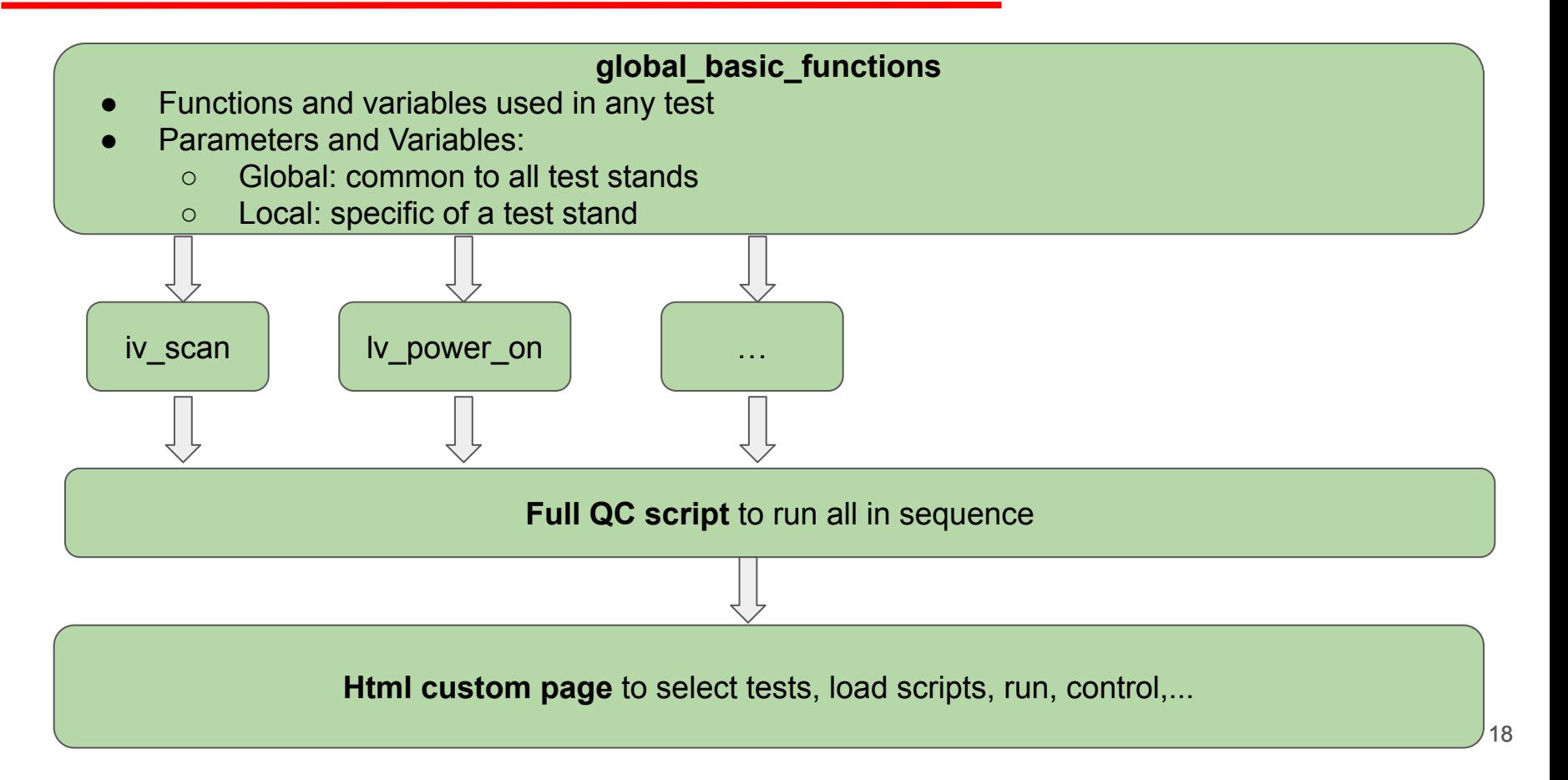

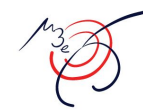

#### **Control parameters**

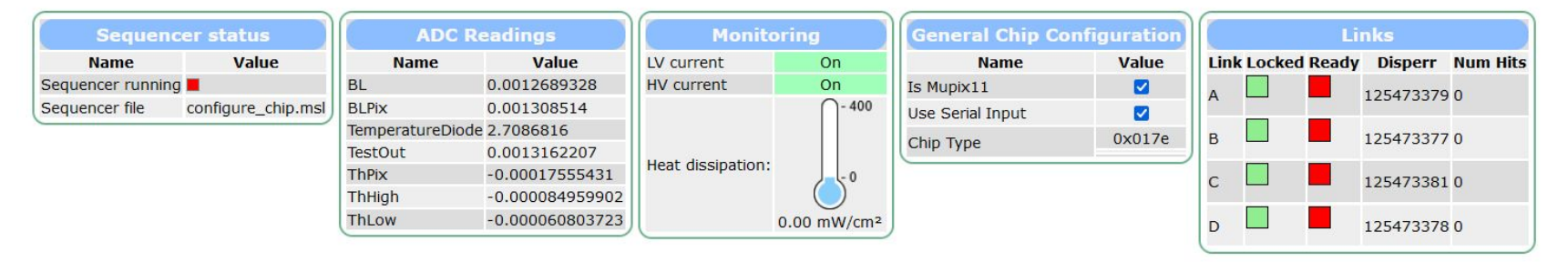

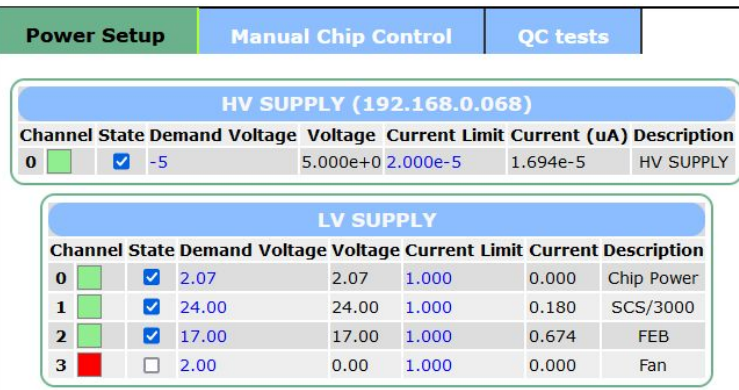

## QC test: custom page

#### **Power Setup**

 $\overline{c}$  $\sqrt{r}$  **Manual Chip Control OC** tests

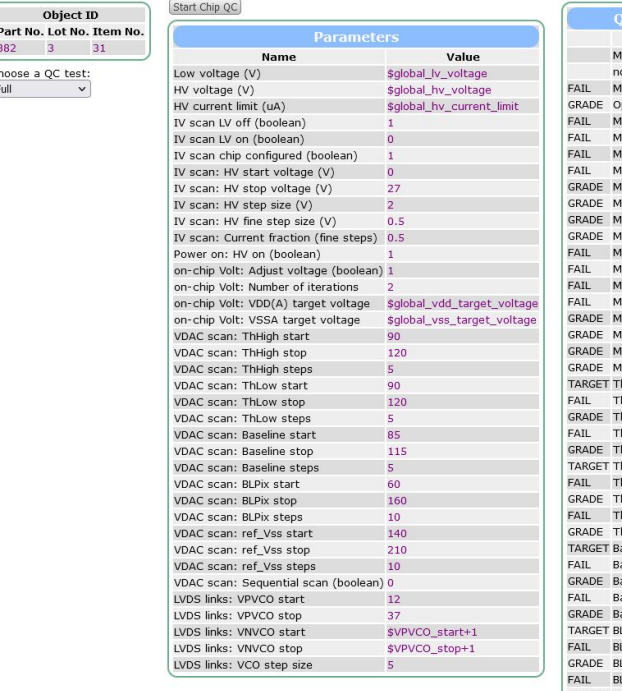

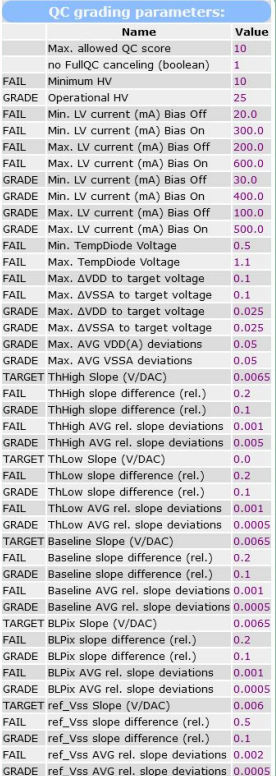

The html page takes care of the interaction with the sequencer (load script, set parameters, start)

Generally the default parameters work, only experts will change them

## QC test: sparse results

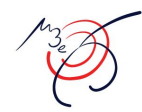

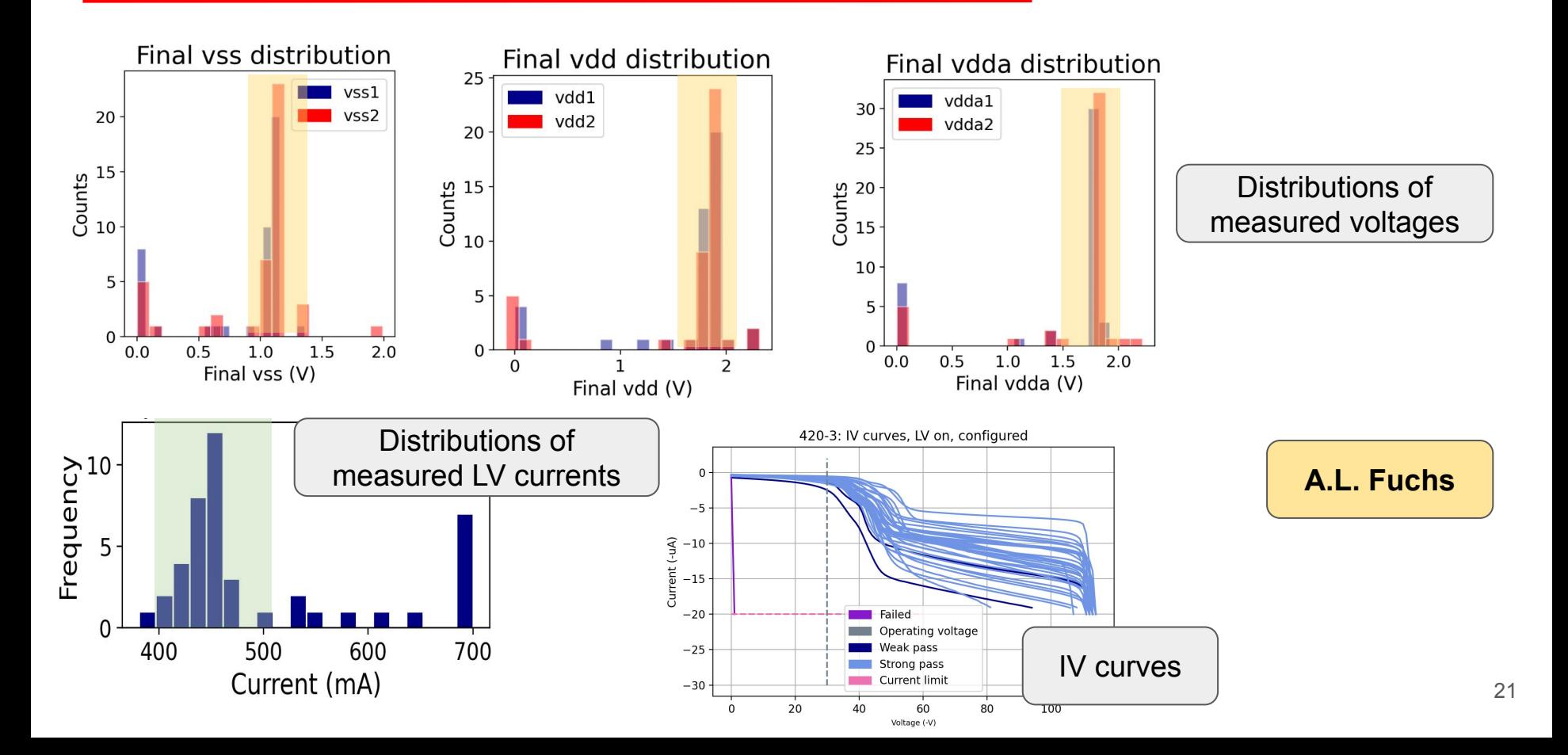

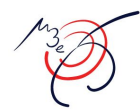

These scripts will become the basis of all QC tests for Mu3e Pixels

More elaborate components will be tested, with up to 36 chips at the same time

Efforts are being made to have more flexible testing schemes:

- More elaborate ODB folders for configuration and output
	- $\circ$  to loop over all chips in the system
- More dynamic html custom page

## QC setup: further future improvements

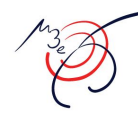

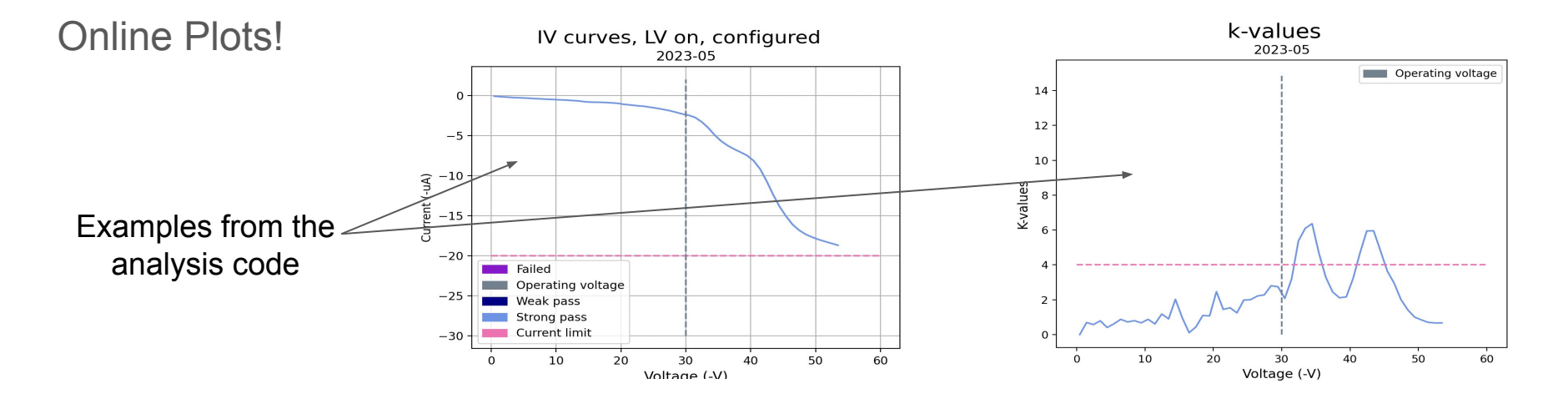

It would be nice to have them running online The x and y axes are vectors in the ODB Javascript library coming…? Not really necessary in the long run (ideally once the QC works no need to check the page)

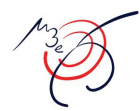

Integrate Python API…?

- Analysis code written in Python
	- More elaborate calculations (cross-test correlations, multiple chips,...)
	- It loads the output JSON files
- The analysis could work online alongside the testing procedure
	- It will access directly the values in the ODB
	- Updating results as it goes

![](_page_24_Picture_1.jpeg)

Possible other candidates would be Javascript pages, Python API, or special frontend,...

- Test routines use sequential commands
	- Javascript async
- Test routines can be executed remotely and possibly by more people
	- Everybody can see if the sequencer is running
	- Less risk of conflict

**The QC scripts will be the blueprint for calibration procedures in the experiment!**

![](_page_25_Picture_0.jpeg)

# Backup

![](_page_26_Picture_1.jpeg)

Some features implemented in Midas to perform Mu3e pixel QC test

- ODBSAVE command to save an ODB folder in JSON format
- TinyExpr library to convert more complicated math expressions

Small gimmicks:

- Generic functions to be used by all scripts are defined in the entry script as SUBROUTINEs
	- They can not have return statements
	- All return variables defined in entry script and changed by the subroutines
- We want to run all tests in sequence or just one at a time
	- For each test 2 scripts:
		- The first contains the routine itself as one subroutine
		- The latter sets the input parameters and run the subroutine from the first
	- The full QC script loads all the scripts containing the routines and sets all parameters